# **Unidad 3: Gestión de Archivos**

# **Tema 6, Implementación del Sistema de Archivos:**

- 6.1 Estructura del Sistema de Archivos.
- 6.2 Métodos de Asignación: Continua, enlazada, indexada.
- 6.3 Fiabilidad del sistema de archivos.
- 6.4 Gestión de archivos en UNIX.
- 6.5 Gestión de archivos en Windows 2000: NTFS.

## **6.1 Estructura del Sistema de Archivos.**

#### $\overline{\phantom{a}}$ Introducción:

 El **sistema de archivos reside permanentemente en almacenamiento secundario**, cuyo único requisito es que debe poder contener una gran cantidad de datos de forma permanente.

### **Gestión de almacenamiento secundario:**

- En memoria secundaria un *archivo consta de un cjto de bloques*.
- El SO o el sistema de gestión de archivos es responsable de la asignación de los bloques a los archivos.
- **Para mejorar la eficiencia E/S:** Las transferencias entre la memoria y el disco se efectúan en unidades de "bloques" (uno o más sectores, de tamaño en torno a 512 bytes).

### **6.1 Estructura del Sistema de Archivos.**

#### × **Discos:**

- L. Dos características importantes los convierten en un medio cómodo para almacenar muchos archivos,
- Se pueden reescribir en el mismo lugar.
- **Podemos acceder directamente a cualquier bloque de información del disco.**
- F Organización del sistema de archivos:
	- Un sistema de archivos presenta **dos problemas de diseño** muy distintos:
		- Definir qué aspecto debe presentar el sistema de archivos a los usuarios (atributos, operaciones, estructura de directorios, etc.).
		- mapear el sistema de ficheros lógico sobre los equipos físicos. Informática (Segovia) 3 • Definir los algoritmos y estructuras de datos que permiten

### **6.1 Estructura del Sistema de Archivos.**

- $\overline{\phantom{a}}$  Organización del sistema de archivos:
	- Ejemplo de diseño por capas:

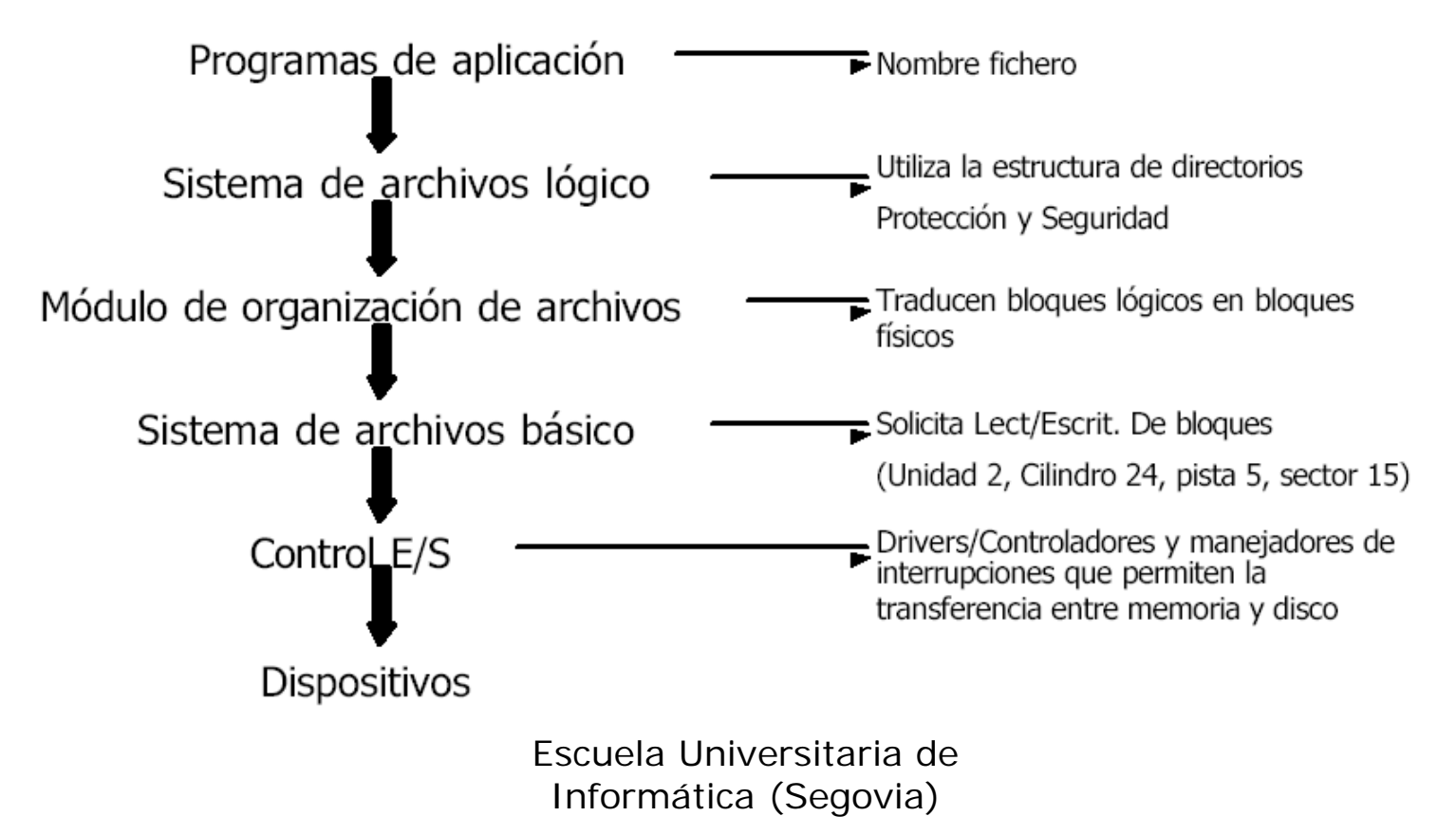

- **E** Cuestiones surgidas:
	- 1. Cuando creamos un archivo nuevo, *¿se asigna de una sola vez el máximo espacio que necesita?.*
	- 2. Espacio que se asigna: Sección <sup>⇒</sup> *¿qué tamaño de sección (entre un bloque y todo un archivo) debería usarse para asignar archivos?.*
	- 3. *¿Tipo de tabla o estructura de datos que necesitamos para guardar constancia de las secciones asignadas a un archivo?*  $\Rightarrow$  Tabla de asignación de archivos (FAT).
- Tres métodos de asignación de espacio en disco:
	- Asignación contigua.
	- Asignación enlazada (encadenada).
	- Asignación indexada (enlazada de bloques índice).

- $\overline{\phantom{a}}$  Asignación Contigua:
	- **Cada fichero ocupa** bloques con direcciones lógicas del dispositivo contiguas <sup>⇒</sup> **bloques contiguos en el disco**.
	- Número de **búsquedas y tiempo de búsqueda mínimos** para acceder a archivos contiguos.
	- Asignación contigua definida por:
		- *Dirección en disco del bloque inicial*.
		- *Longitud del área asignada al archivo (nº de bloques).*
	- **Permite el acceso secuencial y directo.**

 $\overline{\phantom{a}}$ Asignación Contigua:

### **Problemas:**

- **Asignación dinámica de almacenamiento:**
	- Estrategias de primer ajuste y mejor ajuste.
	- Selección de un hueco libre del conjunto de los huecos disponibles.
- **Inserción de datos difícil.**
- **Fragmentación externa** (por los algoritmos utilizados):
	- Al borrar un fichero queda un hueco que puede no ser utilizado completamente por otro fichero.
	- Solución: compactación (creación de un único hueco suficientemente grande).

 $\overline{\phantom{a}}$ Asignación Contigua:

#### П **Resumen:**

- Se necesita la dirección del primer bloque.
- Todo el archivo se puede leer de una sola vez (buen rendimiento)
- El método no es realizable, a menos que se conozca el tamaño máximo del archivo, en el momento de su creación.
- Produce bastante fragmentación externa.
- Fácil acceso directo a bloques.
- Importante la gestión de espacio libre.

- F Asignación Enlazada:
	- **Archivo como lista enlazada de bloques de disco.**
	- **Los bloques pueden estar dispersos** por todo el disco.
	- La entrada al directorio contiene un **puntero al primer y al último bloque del archivo.**
	- **Salto entre bloques** ⇒ cada bloque contiene un puntero al siguiente bloque.

#### **Se solucionan los problemas de la asignación contigua:**

- No hay fragmentación externa ya que no hay necesidad de declarar el tamaño de un archivo en el momento de crearlo.
- Un archivo puede continuar creciendo siempre que haya bloques libres.
- No es necesario compactar el disco.

 $\overline{\phantom{a}}$ Asignación Enlazada:

### **Problemas:**

- Sólo es **eficiente para archivos de acceso secuencial**.
- **Espacio ocupado por los punteros** (se utiliza espacio para guardar punteros perdiéndolo para guardar información)  $\Rightarrow$  nos queda un poco menos de espacio en cada bloque.

### ■ Solución:

• Juntar bloques en cúmulos o **"clusters"** y asignar los clusters en vez de los bloques <sup>⇒</sup> **se pierde menos espacio.**

 $\overline{\phantom{a}}$ Asignación Enlazada:

### **Ventajas del método:**

- La correspondencia entre bloques sigue siendo sencilla:
	- Mejora el rendimiento del disco.
	- Reduce el espacio necesario para la asignación de bloques y la administración de la lista de espacio libre.
- Los clusters mejoran el tiempo de acceso a disco <sup>⇒</sup> se usan en casi todos los sistemas operativos.

#### **Inconveniente:**

• Crece la fragmentación interna, pues se desperdicia más espacio cuando un cluster está parcialmente lleno que cuando un bloque está parcialmente lleno.

- F Asignación Enlazada:
	- **FAT (File Allocation Table):** 
		- **Tabla de Asignación de Ficheros.**
		- Al principio de cada partición se reserva una sección del disco para guardar una tabla en ella.
		- Tiene una entrada para cada bloque de disco.
		- Está indizada por nº de bloque (se usa de manera similar a una lista enlazada).
		- La entrada de directorio contiene el n<sup>o</sup> de bloque del primer bloque del archivo.
		- La entrada de la tabla indizada por ese n° de bloque contiene el nº del siguiente bloque del archivo.
		- La cadena continúa hasta el último bloque, que tiene un valor especial de fin de archivo como entrada de la tabla.
		- Los bloques desocupados se indican con valor cero en la tabla.

 $\overline{\phantom{a}}$ Asignación Enlazada:

### **FAT (Resumen):**

- Todos los bloques están organizados en una lista enlazada. Hay dos posibilidades:
	- Los bloques están enlazados entre ellos.
	- Se guarda la lista en memoria (MS-DOS).
- Problema:
	- Para leer o escribir en el bloque "n", hay que recorrer los "n-1" bloques precedentes.
- MS-DOS añade una tabla de localización de archivos duplicada. El sistema de archivos depende del tamaño de cada entrada en la FAT.

- $\overline{\phantom{a}}$  Asignación Indexada:
	- **Indizada o enlazada de bloques índice:**
		- **Asignación enlazada resuelve:**
			- Fragmentación externa.
			- Declaración anticipada del tamaño de los archivos.
			- **Problema:**
				- Si no se usa FAT no se puede implementar un acceso directo eficiente (punteros dispersos junto con los bloques).
			- **Solución:**
				- Reunir todos los punteros en el mismo lugar <sup>⇒</sup> bloque índice (asignación indexada).

- F Asignación Indexada:
	- *Cada archivo tiene su propio bloque índice.*
	- La i-ésima entrada del bloque índice apunta al i-ésimo bloque del archivo.
	- El directorio contiene la dirección del bloque índice.
	- Soporta el acceso directo sin sufrir fragmentación externa.
	- П **Inconveniente:** Desperdicia espacio (gasto de los punteros del bloque índice).
	- П *Conviene que el bloque índice sea lo más pequeño posible* (normalmente ocupa un bloque de disco).
	- Sin embargo, si es demasiado pequeño, no podrá contener suficientes punteros como requiere un archivo grande.

 $\overline{\phantom{a}}$ Asignación Indexada:

#### **Soluciones:**

- **Esquema enlazado:**
	- Para manejar archivos grandes podríamos enlazar varios bloques índice.

#### • **Indice multinivel:**

• Usar un bloque índice de primer nivel que apunte a un conjunto de bloques índice de segundo nivel.

#### •**Esquema combinado:**

• Guardamos los primeros punteros del bloque índice en el bloque índice del archivo. Los punteros apuntarán a bloques directos, bloques indirectos simples, bloques indirectos dobles, ...

F Comparación entre asignaciones (I):

### **Asignación contigua:**

- **Ventajas:**
	- Soporta acceso secuencial y directo.
	- Todo el espacio se utiliza para almacenar datos.

#### • **Desventajas:**

- Encontrar espacio para la creación de un fichero.
- Fragmentación externa.
- Declaración por anticipado del tamaño del archivo.

### **Asignación enlazada:**

- **Ventajas:**
	- No se produce fragmentación externa.
	- No es necesario declarar por anticipado el tamaño del archivo.

- F Comparación entre asignaciones (II):
	- **Asignación enlazada:**
		- **Desventajas:**
			- Eficiente sólo para archivos de acceso secuencial.
			- Espacio ocupado por los punteros.
			- Confiabilidad: Pérdida de datos provocada por pérdida de punteros.

### **Asignación indexada:**

- **Ventajas:**
	- No se produce fragmentación externa.
	- No es necesario declarar por anticipado el tamaño del archivo.
	- Soporta acceso secuencial y directo.

#### • **Desventajas:**

- Mayor pérdida de espacio (bloque/s índice).
- Confiabilidad: Pérdida de datos provocada por pérdida del bloque/s índice.

## **6.3 Fiabilidad del sistema de archivos.**

- $\overline{\phantom{a}}$  Supongamos el siguiente esquema:
	- 1. El usuario A solicita una asignación para añadir datos a un archivo existente.
	- 2. Se atiende la petición y se actualizan en memoria principal las tablas de asignación de discos y archivos.
	- 3. El sistema se para y a continuación se reinicia.
	- 4. El usuario B solicita una asignación y se le otorga un espacio en el disco que se solapa con la última asignación hecha al usuario A.
	- 5. El usuario A accede a la sección solapada mediante una referencia que está almacenada en el archivo A.

### **6.3 Fiabilidad del sistema de archivos.**

#### П **Problema:**

 **Solapamiento de secciones por doble asignación.** Debido a que el Sistema busca la máxima eficiencia y mantiene copias de la tabla de asignación de disco y de la tabla de asignación de archivos en la memoria principal.

### **Solución (Cuando se solicite una asignación):**

- 1. Bloquear la tabla de asignación de disco.
- 2. Buscar espacio disponible en la tabla de asignación de disco.
- Ξ 3. Asignar el espacio, actualizar la tabla de asignación de disco y actualizar el disco.
- 4. Actualizar la FAT y actualizar el disco.
- П 5. Desbloquear la tabla de asignación de disco.

#### **College Introducción:**

- Unix contempla todos los **archivos como flujos de bytes**.
- П Unix se ocupa de la **estructura física de los archivos.**

### **Se distinguen cuatro tipos de archivos en UNIX:**

- **Ordinarios (Regulares):** Texto y binarios, contienen información introducida por el usuario, un programa de aplicación o un programa de utilidad del sistema.
- **Directorios:** Contienen lista de nombres de archivos y punteros a nodos-i. Tienen estructura jerarquizada. Son como los ordinarios pero con privilegios especiales de protección (programas de usuario ⇒ sólo lectura; sistema de archivos <sup>⇒</sup> lectura y escritura).
- **Especiales (de dispositivo):** para acceso a periféricos. Cada dispositivo de E/S está asociado a un archivo especial.
- **Pipes (tuberías).**

- П **Características del Sistema de Archivos en UNIX:**
	- Estructura jerarquizada.
	- П Tratamiento consistente de los datos.
	- **Permite crear y borrar archivos.**
	- **Permite un crecimiento dinámico de los archivos.**
	- **•** Permite proteger los datos de los archivos.
	- $\mathcal{L}_{\mathcal{A}}$ Mantiene independencia de los dispositivos.

- П **Estructura del Sistema de Ficheros (nodos-i):**
	- Existe una **tabla de nodos-i para acceder a los archivos**.
	- Ξ Un *nodo-i es una estructura de control que contiene la información clave de un archivo necesaria para el SO.*
	- Cada archivo es controlado por un solo nodo-i.
	- П **Tablas de control de accesos a los archivos:**
		- Tabla de ficheros abiertos.
		- Tabla de descriptores de ficheros.
	- **Tabla de nodos-i:**
		- Cuando se abre el fichero se debe cargar en memoria (si es que no está ya) su nodo-i (descriptor del fichero) en una tabla de nodos-i en memoria.
		- La tabla de nodos-i en memoria funciona de forma semejante al buffer caché (hash table)

- El buffer caché (la caché del disco):
	- Mecanismo que utiliza Unix para **optimizar el acceso a los dispositivos de bloques.**
	- Se mantiene una zona de memoria como buffer de datos.
	- Cuando un proceso pide un acceso se trae el bloque entero pasando antes por la caché.
	- Almacena los n bloques de disco últimamente referenciados.
	- **La estructura está formada por:**
		- Lista de cabeceras y zona de datos.
	- **Las cabeceras contienen:**
		- N° de dispositivo, n° de bloque, estado, punteros a zona de datos.
	- **Funcionamiento de la lista de cabeceras como una tabla hash:**
		- Localización de bloque =  $f(n^{\circ}$  dispositivo, n<sup>o</sup> bloque).
		- Cada entrada: lista doblemente enlazada con los bloque que responden a esa entrada (aplicando la función).
	- Además, existe una **lista doblemente enlazada con los bloques libres.**

#### × **Tabla de Ficheros:**

- П Tabla única con una entrada asignada cada vez que se abre un fichero.
- Contiene el tipo de apertura y un puntero al nodo-i del fichero abierto.

#### $\mathcal{L}_{\text{max}}$ **Tabla de descriptores de ficheros:**

- Una tabla por proceso, que contiene una entrada por cada vez que se hace una apertura. Apunta a una entrada en la tabla de ficheros.
- Cuando se abre un fichero al usuario se le devuelve un puntero a este descriptor.
- **Nota:** La creación de un fichero (ordinario) supone:
	- Crear una entrada en la tabla de descriptores de ficheros.
	- Crear una entrada en la tabla de ficheros.
	- Cargar (si no está ya) el nodo-i del fichero en la tabla de nodos-i.

#### П **Lista de nodos-i libres en memoria:**

- De todos los nodos-i libres guardados en disco se guardan los n **primeros en una lista en memoria.**
- Cuando se crea un nuevo fichero se toma uno de la lista.
- Cuando se borra un fichero se guarda en la lista si tiene < n° que el más alto de la lista.

### **Lista de bloques libres en memoria:**

- En disco el n° de bloques libres se guarda a su vez en bloques libres.
- Ξ En memoria se crea una lista con los bloques libres que hay en el primer bloque de la lista de bloques libres en disco.
- Cuando se pide un bloque para un fichero se toma uno de la lista..
- Cuando se libera un bloque se mete en la lista.

- П **Ejemplo, tabla de implantación con 13 entradas:**
	- Las 10 primeras (0-9) **apuntan a** los 10 primeros **bloques de datos del fichero.**
	- La entrada 10 **apunta a una tabla que contiene direcciones de bloques de datos (1 nivel).**
	- La entrada 11 **apunta a una tabla que apunta a tablas de implantación que apuntan a bloques de datos (2 niveles).**
	- La entrada 12 apunta a una tabla que **apunta a tablas de implantación que apuntan a tablas de implantación que apuntan a tablas de datos (3 niveles).**

- П **Ventajas de este esquema:**
	- 1. Los nodos-i son de tamaño fijo y relativamente pequeños, por lo que no pueden guardarse en la memoria principal durante periodos largos.
	- 2. Se puede acceder a los archivos más pequeños de modo directo o indirecto, reduciendo así el procesamiento y el tiempo de acceso a disco.
	- 3. El tamaño máximo teórico de un archivo es suficientemente grande como para satisfacer a casi todas las aplicaciones.

- Sistema de archivos en W2K:
	- **W2k soporta varios sistemas de archivos:**
		- **FAT** (FAT16, VFAT, FAT32): que se ejecutaba sobre w95, MS-DOS, OS/2.
		- **NTFS:** W2k, WNT y XP, para incluir aplicaciones de alto nivel.
	- **Aplicaciones de alto nivel incluidas en NTFS:**
		- **Aplicaciones cliente/ servidor** tales como servidores de archivos, servidores de procesamiento y servidores de DB.
		- **Ingeniería de recursos intensivos y aplicaciones científicas.**
		- Aplicaciones de **redes para grandes sistemas corporativos.**

■ Características de NTFS:

#### **Recuperabilidad:**

- *Capacidad de recuperación de caídas del sistema y de fallos de disco.*
- *Reconstruye los volúmenes de disco* y los devuelve a un estado consistente.
- *Recupera cada transacción en ejecución cuando surgió el fallo* (sistema de almacenamiento redundante para los datos críticos del stma de archivos).
- **B** Seguridad:
	- Archivo abierto que se implementa como un objeto archivo con un descriptor que define sus atributos de seguridad.
- **Soporta eficientemente discos grandes y archivos grandes.**
- П **Podemos definir múltiples series de datos para un sólo archivo.**
- **Capacidad de indexación general:**
	- El conjunto de descriptores de un archivo se organiza como una DB relacional, así los archivos se pueden indexar por cualquier atributo.

- Estructura de archivos y volúmenes NTFS (I):
	- **Conceptos de almacenamiento en disco:**
		- **Sector:** Unidad de almacen. físico más pequeña sobre el disco.
		- **Cluster:** Uno o más sectores contiguos.
		- **Volumen:** Uno o más clusters que el sistema de archivos utiliza para asignar el espacio. Un volumen puede ser una parte de un disco, todo el disco o incluso varios discos (tam. máximo 264 B).
		- **Nota:** Tamaño máximo de archivo soportado por NTFS: 232 clusters  $\approx 2^{48}$  B.
	- **Disposición de un volumen NTFS:**
		- *Cada elemento es un archivo y cada archivo consta de un conjunto de atributos.*
		- **Cuatro regiones:**
			- **1. Partición del sector de arranque:** Contiene información acerca de la disposición del volumen y de las estructuras del sistema de archivos así como la información y el código de arranque.

- F Estructura de archivos y volúmenes NTFS (II):
	- П **Disposición de un volumen NTFS:**
		- **2. MFT (Master File Table) Tabla maestra de archivos:**
			- Contiene información acerca de todos los archivos y directorios del volumen.
			- Se organiza como un conjunto de archivos con una estructura de BD relacional.
		- **3. Archivos del Sistema:**
			- MFT2: Espejo del comienzo del MFT (duplica la MFT previniendo fallos).
			- Archivos de registro: Lista los pasos de las transacciones para la recuperabilidad.
			- Mapa de bits de agrupamientos: Representación del volumen, mostrando los clusters en uso.
			- Tabla de definición de atributos: Define los tipos de atributos de ese volumen.
		- **4. Área de archivos.**